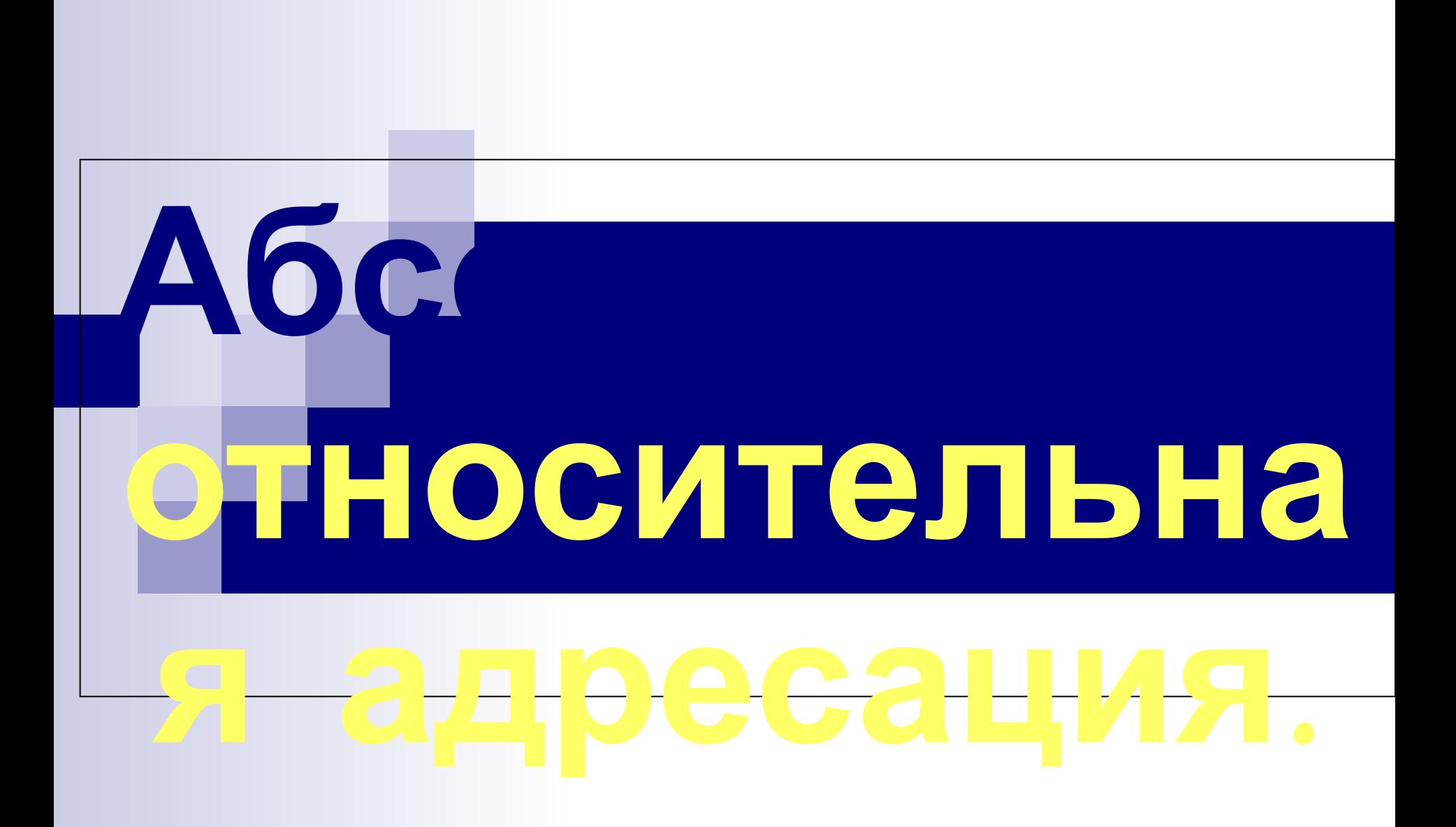

**Относительный адрес** используется для указания адреса ячейки, вычисляемого относительно ячейки, в которой находится формула. Изменяется при копировании и перемещении. Изменяется в зависимости от положения, куда была скопирована ссылка. (A1, B1)

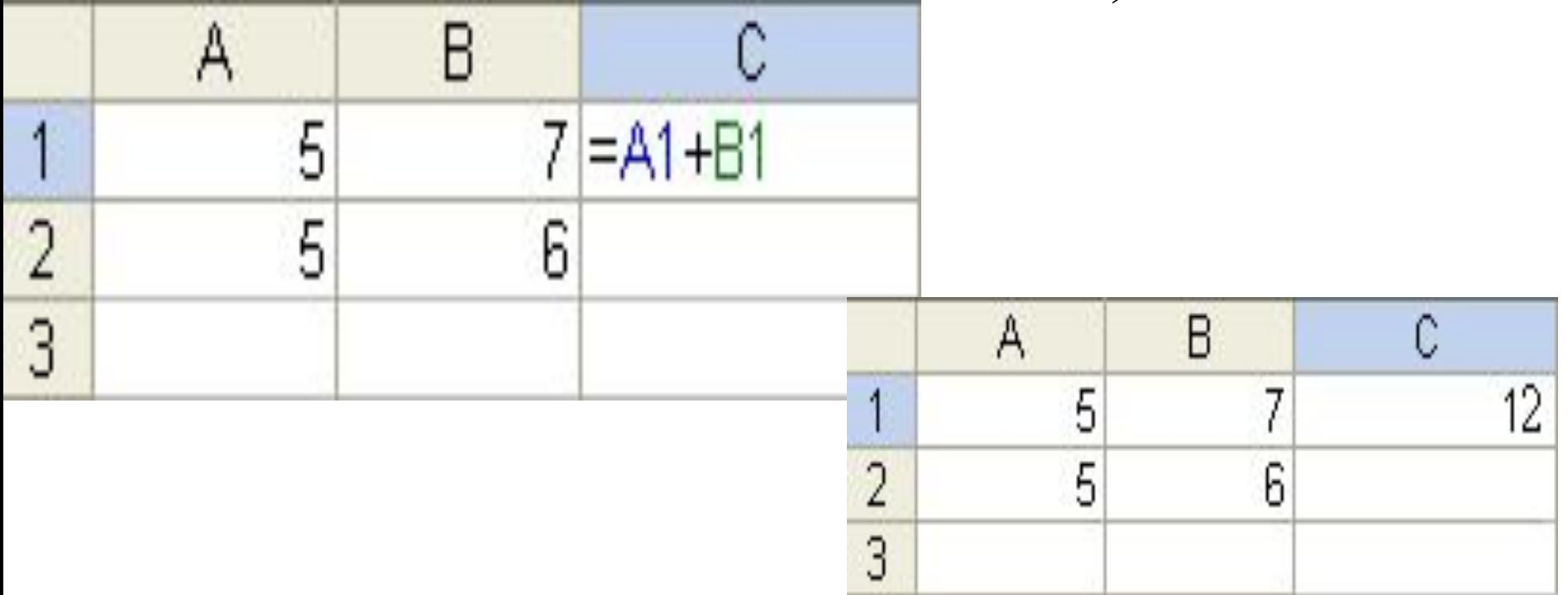

АБСОЛЮТНЫЙ АДРЕС используется для указания фиксированного адреса ячейки. При перемещении и копировании формул абсолютные ссылки не изменяются.

Перед неизменяемым значением ставится \$.

- $\blacksquare$  Полный абсолютный адрес \$A\$1
- Частичный абсолютный адрес  $$A1, A$1$

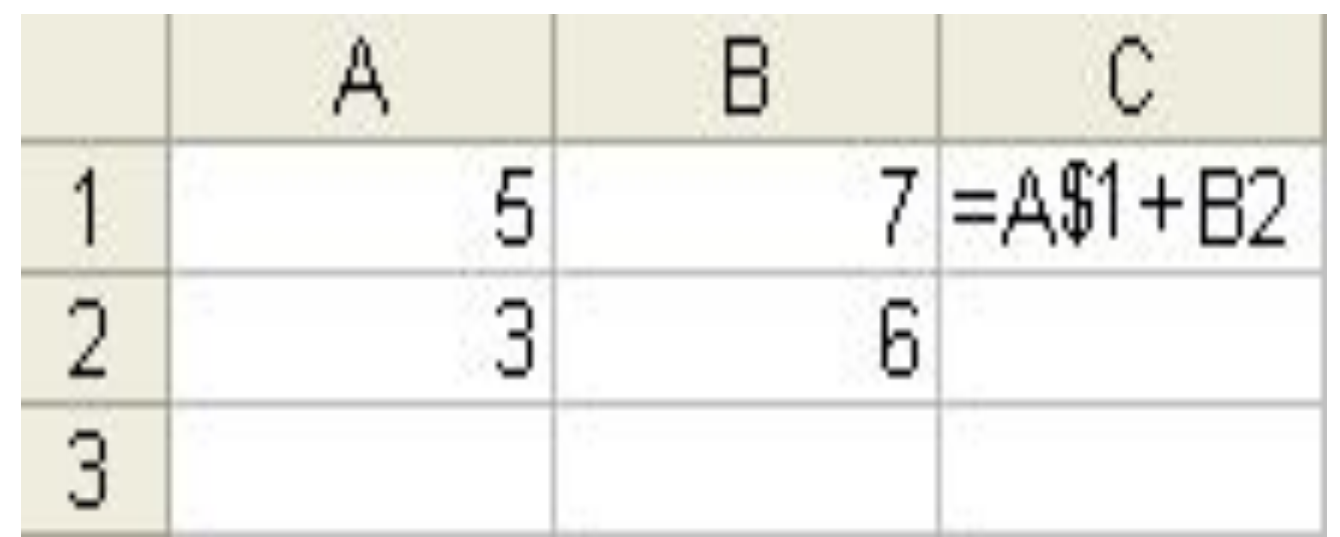

### Таблица

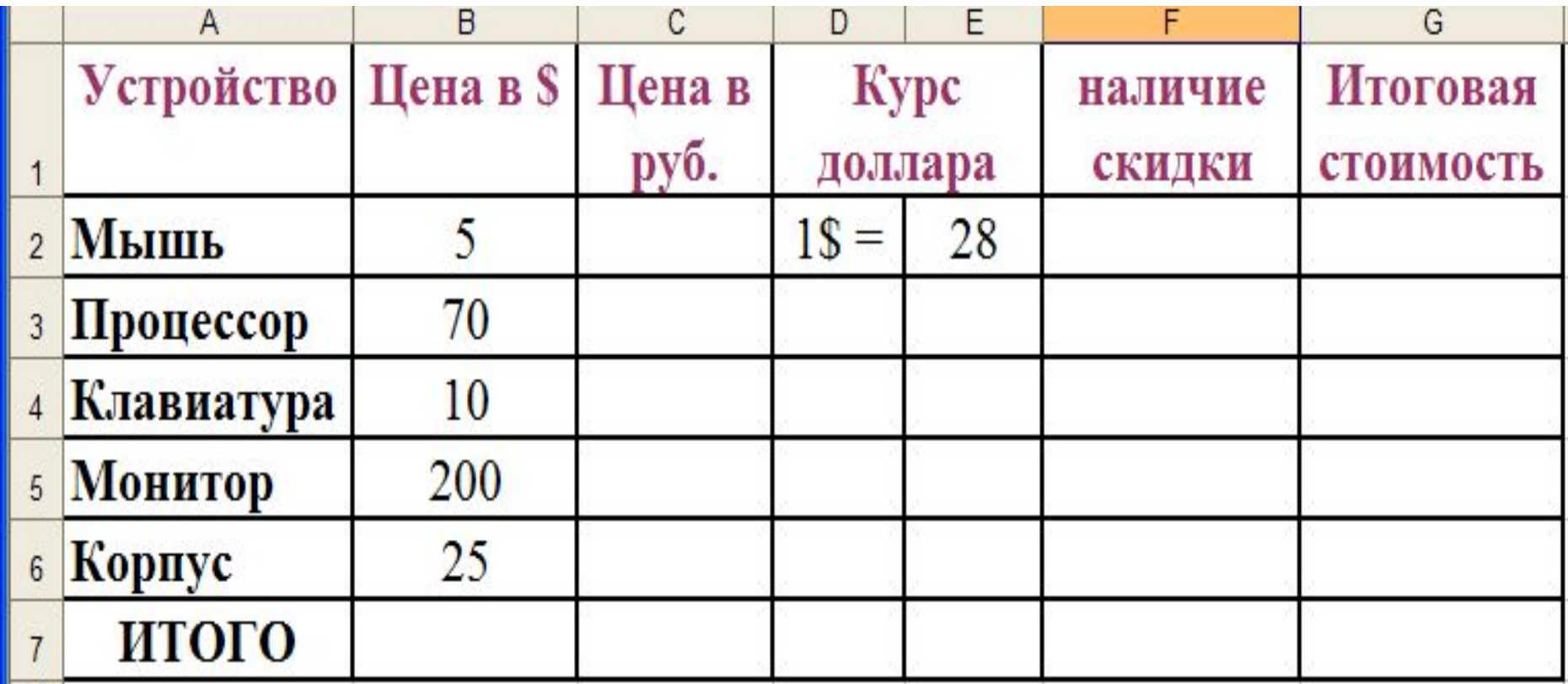

#### Использование абсолютной адресации

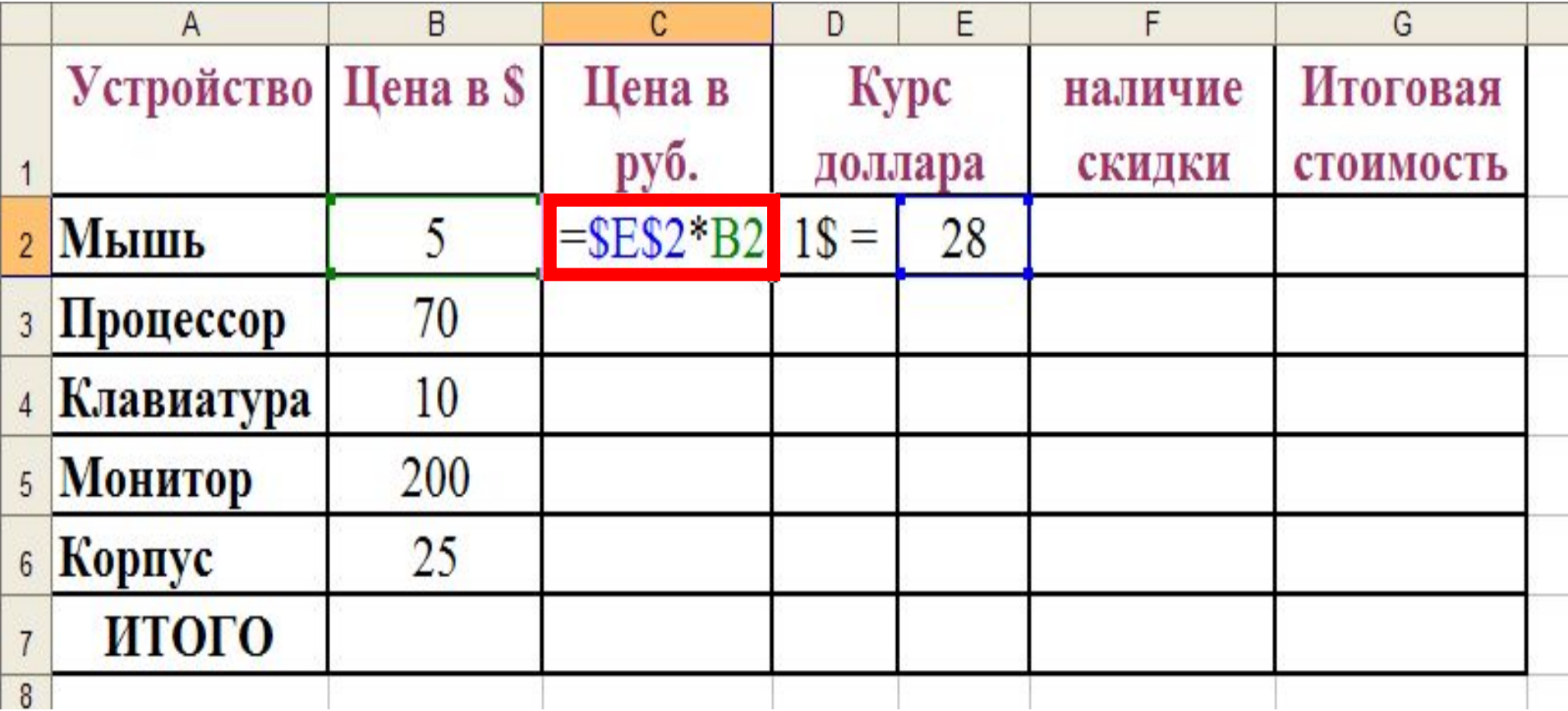

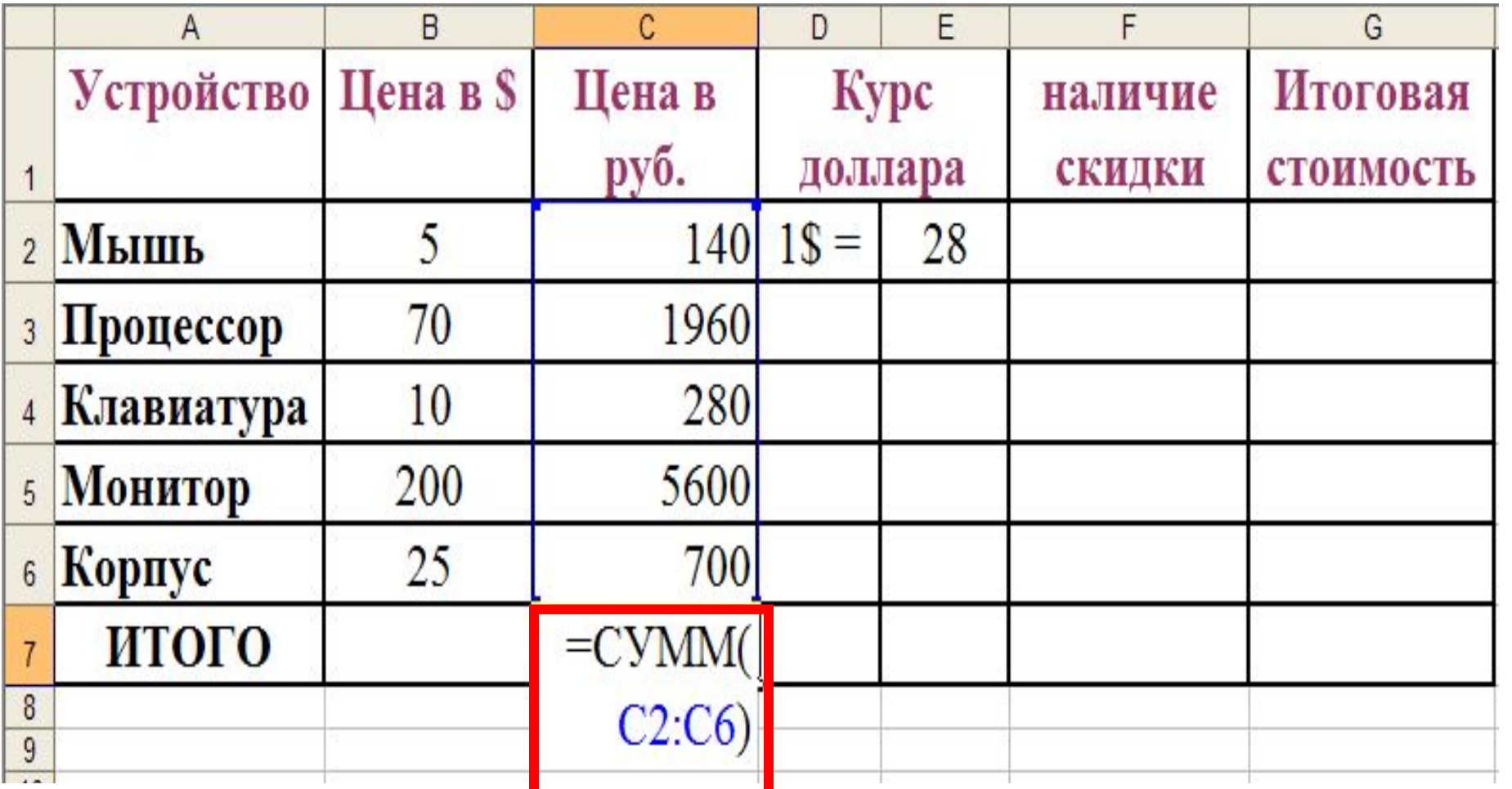

œ

# Свойства ссылок

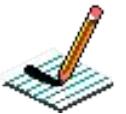

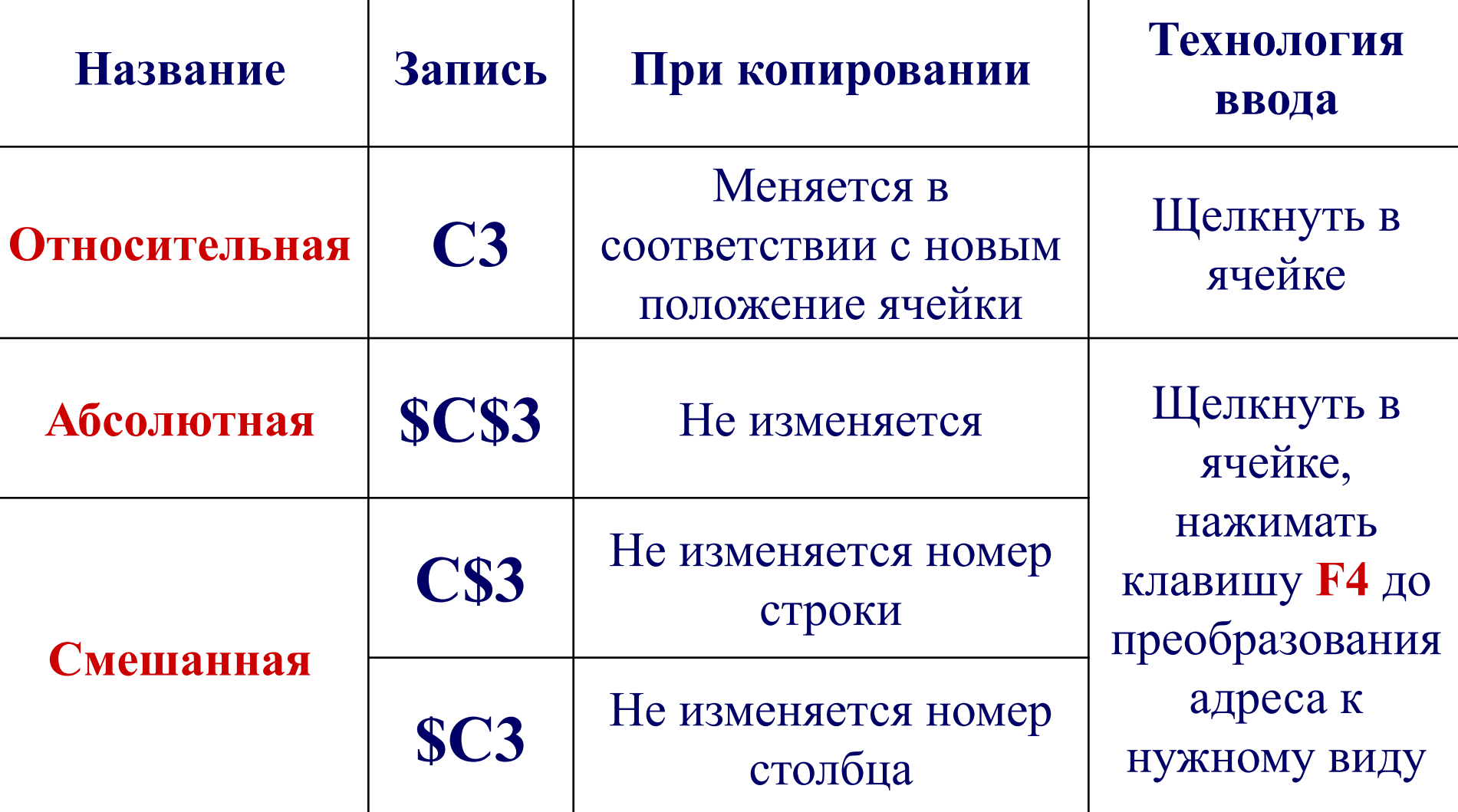

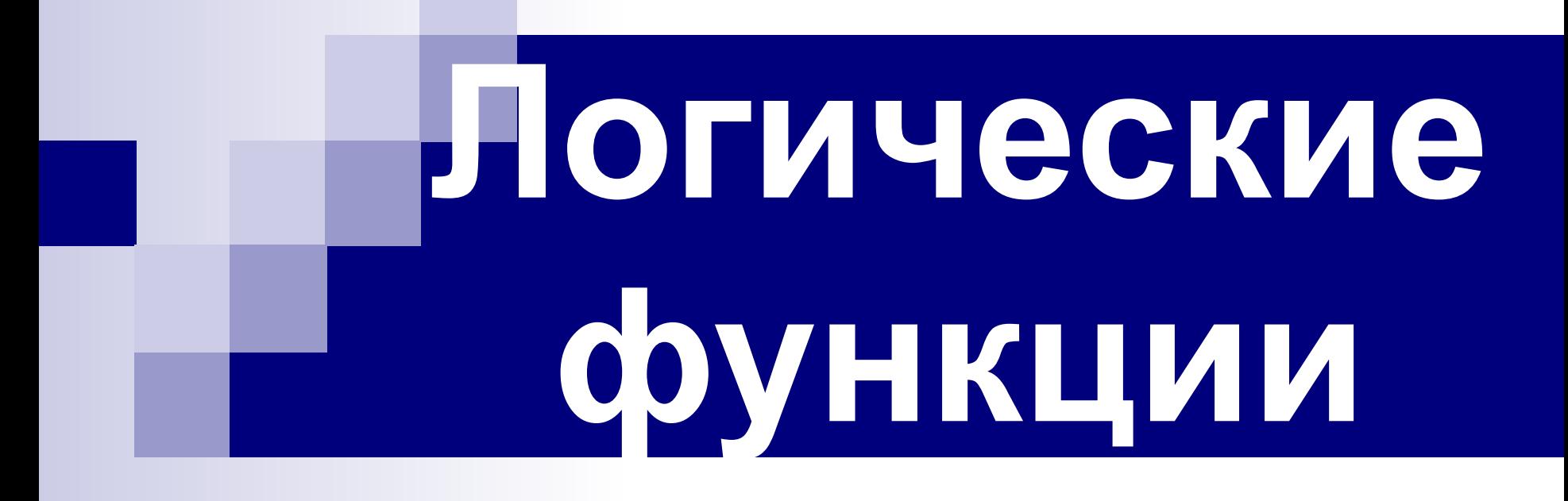

**Логические функции**  $\blacksquare$  И(условие1;условие2;...) – вычисляет значения (ИСТИНА, ЛОЖЬ) логической операции «И»

- ИЛИ(условие1;условие2;…) вычисляет значения (ИСТИНА, ЛОЖЬ) логической операции «ИЛИ»
- ЕСЛИ(условие; знач Истина; знач Ложь) вычисляет значения в зависимости от выполнения условия

### **Условная функция** -

- **■ это логическое выражение, которое может принимать значение ИСТИНА или ЛОЖЬ**.
- Условная функция, записанная в ячейку таблицы, выполняется так: если <условие> истинно, то значение данной ячейки определит <выражение 1>, иначе <выражение 2>.

**ЕСЛИ(условие; выражение 1; выражение 2)**

### Погическая функция ЕСЛИ:

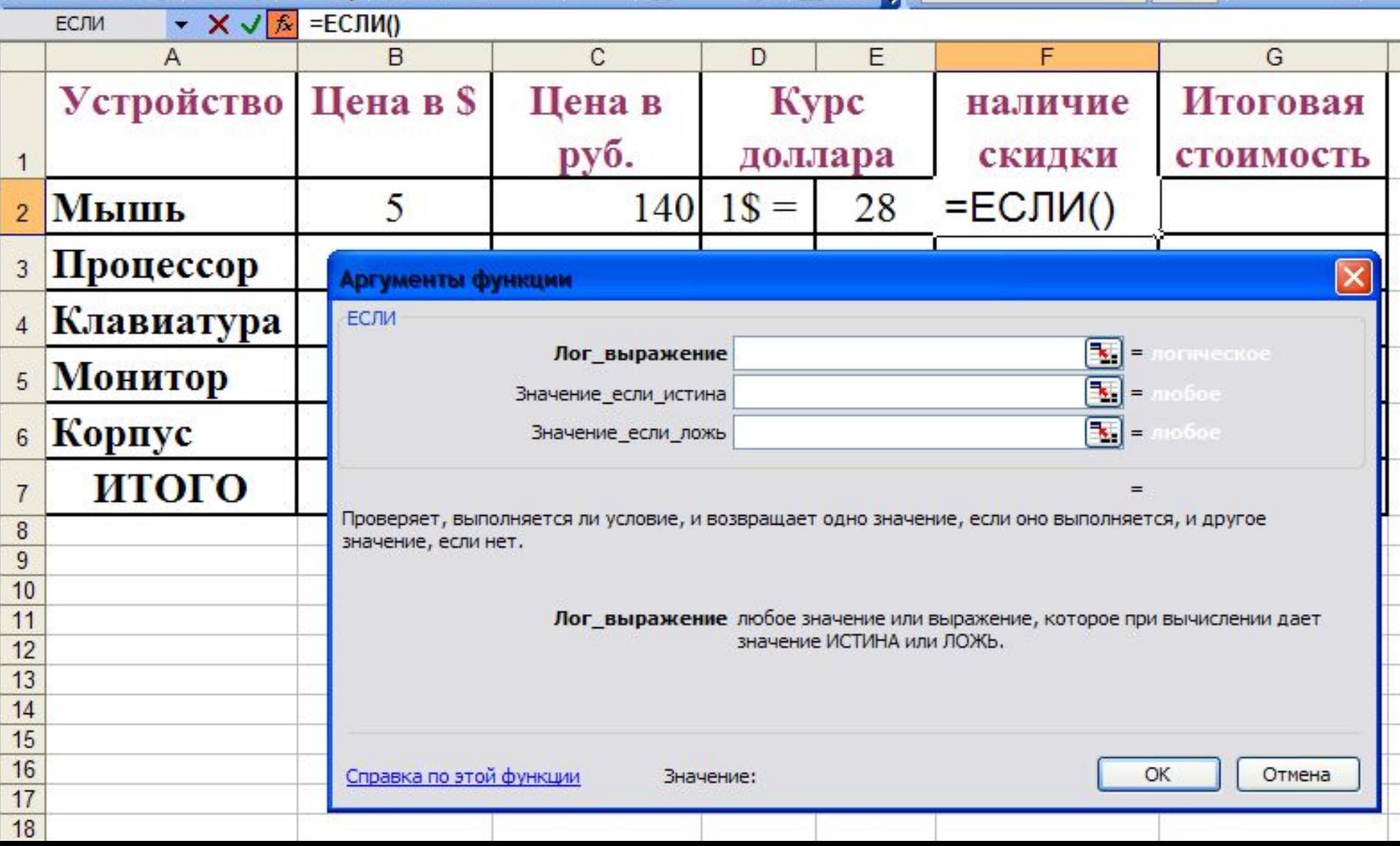

## Логическая функция ЕСЛИ:

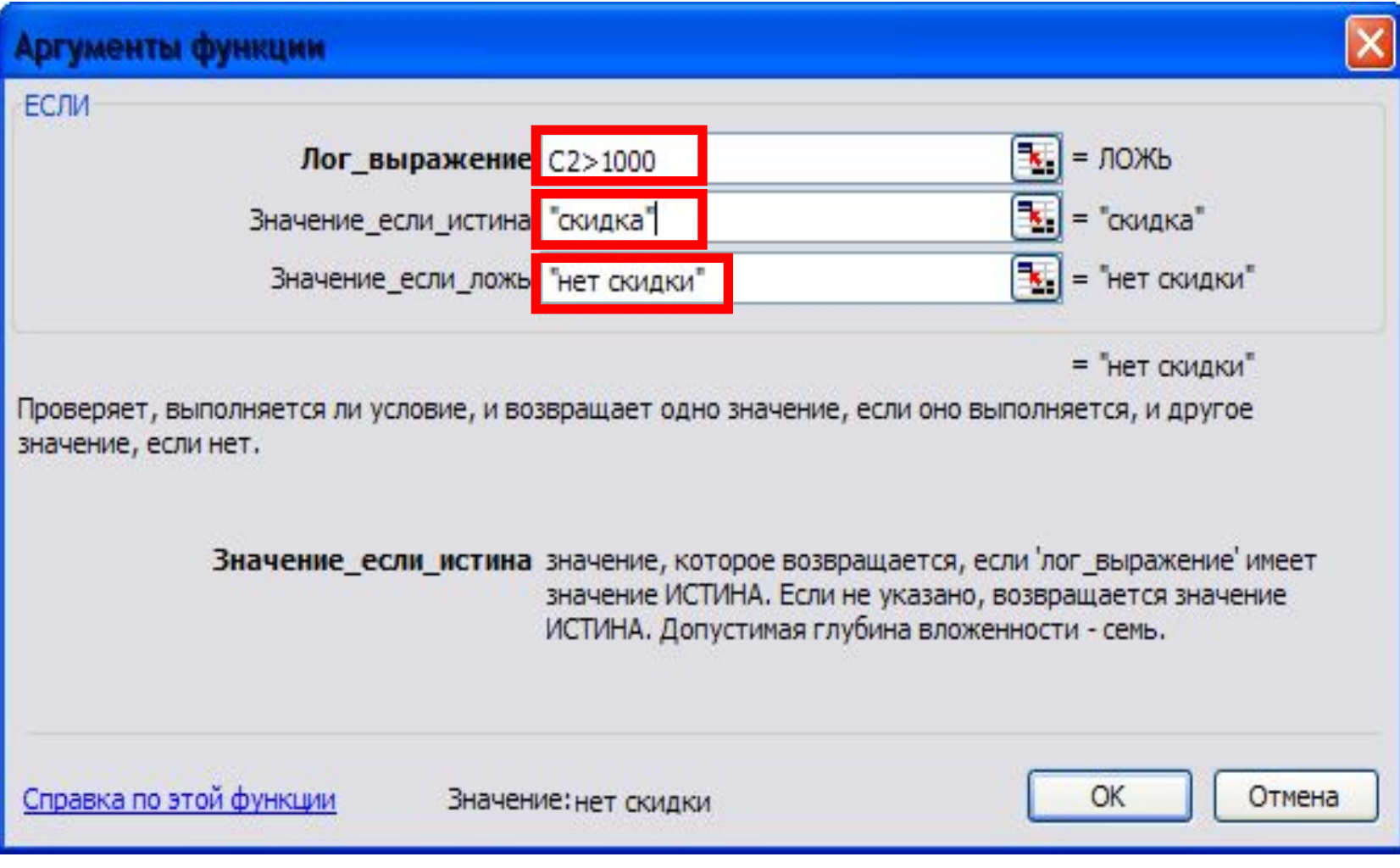

#### **Результат использования «ЕСЛИ»**

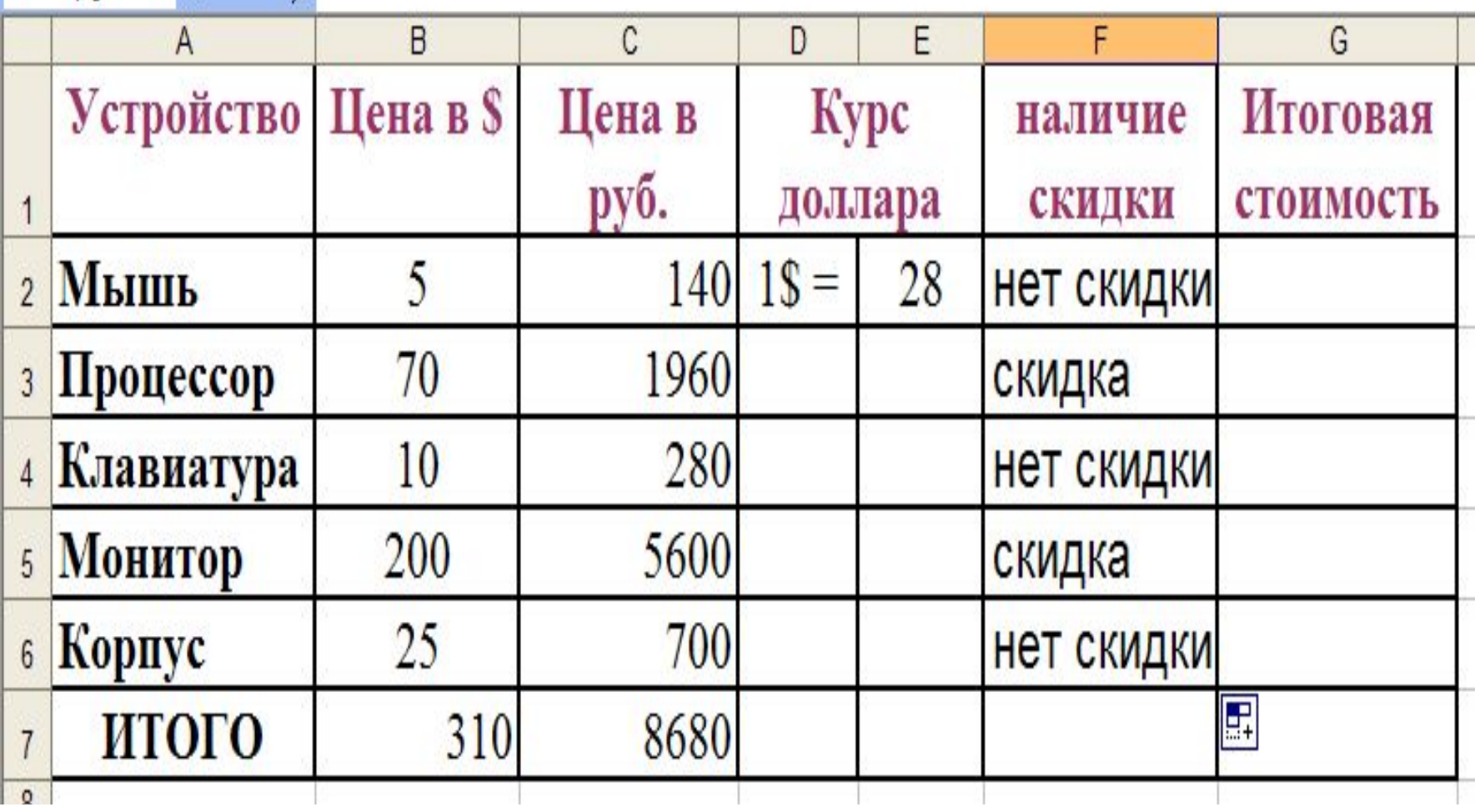

### Расчёт скидки в 5%

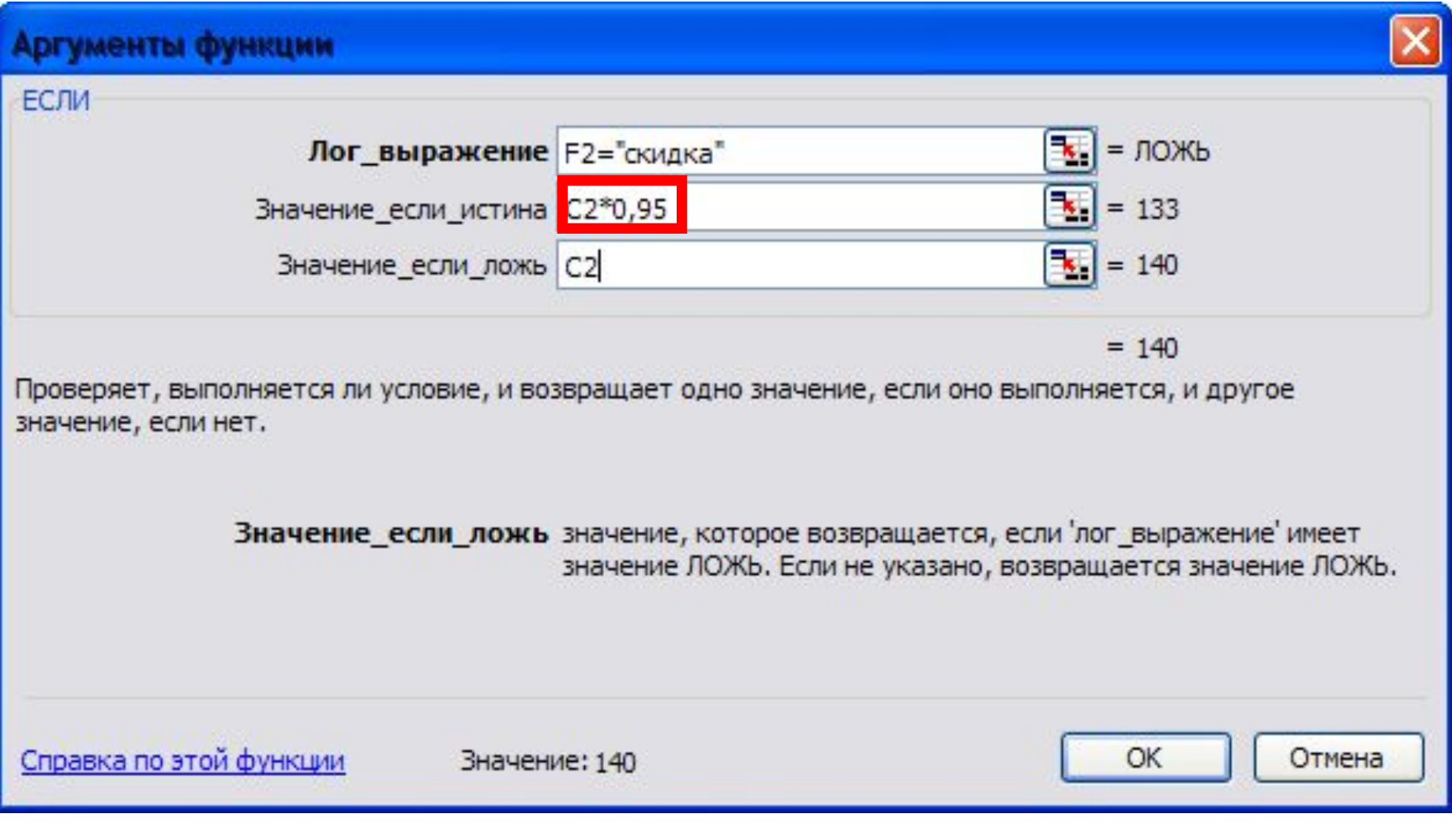

#### Конечный вариант

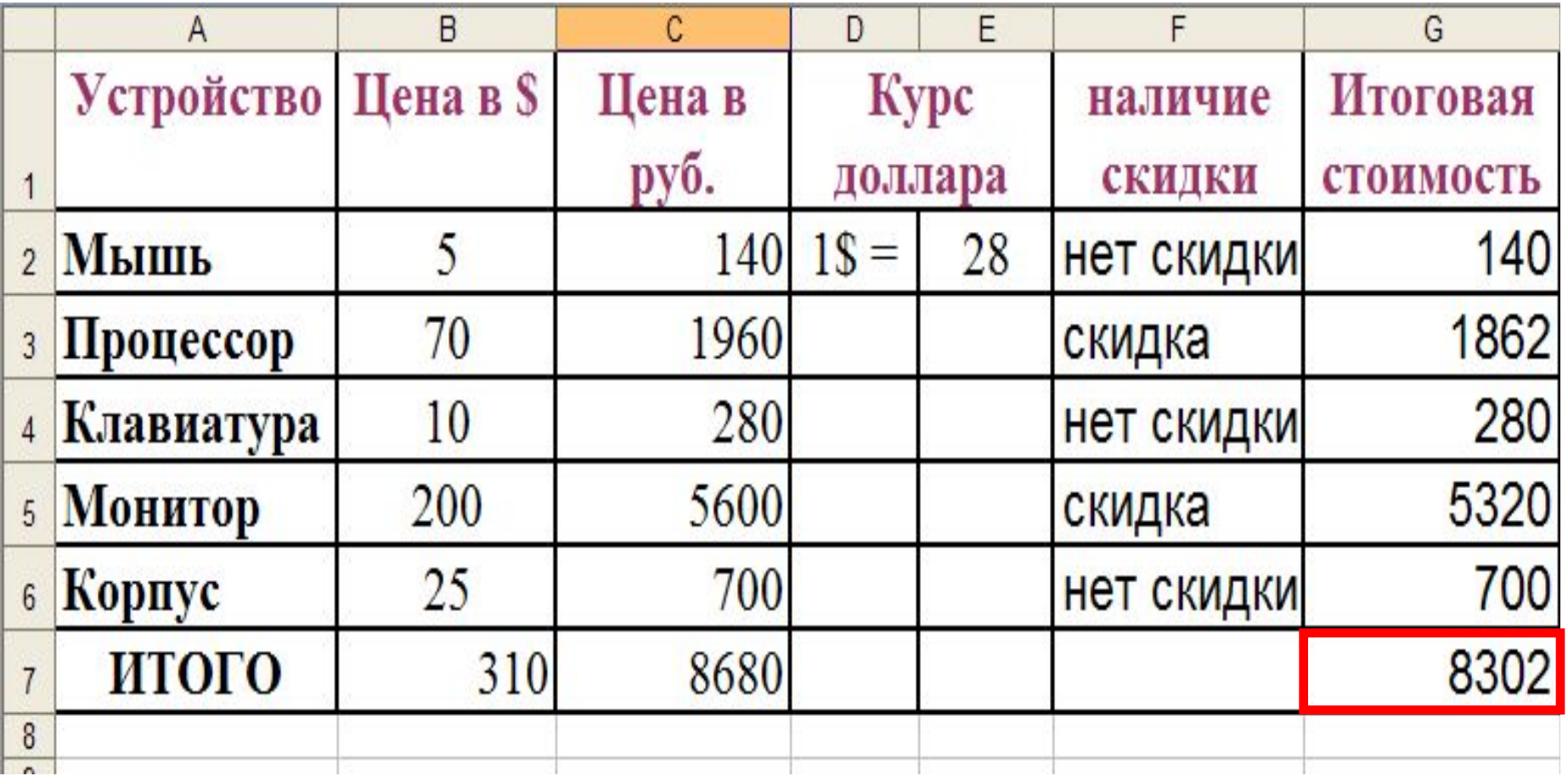

#### **Требования к сдаче:**

- Структура документа
- Абсолютная и относительная адресация
- Логическая функция